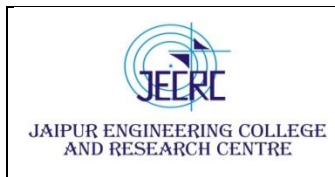

Shri Ram kiNangal, via Sitapura RIICO

## **Viva Voce**

## **Year: B. Tech. I Year Semester-I & II**

**Subject& Code: Computer Aided Engineering Graphics (1FY3-28/2FY3-28)**

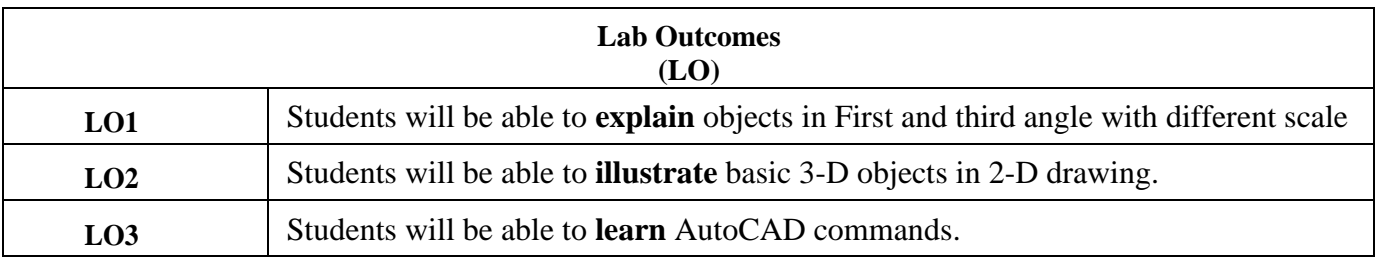

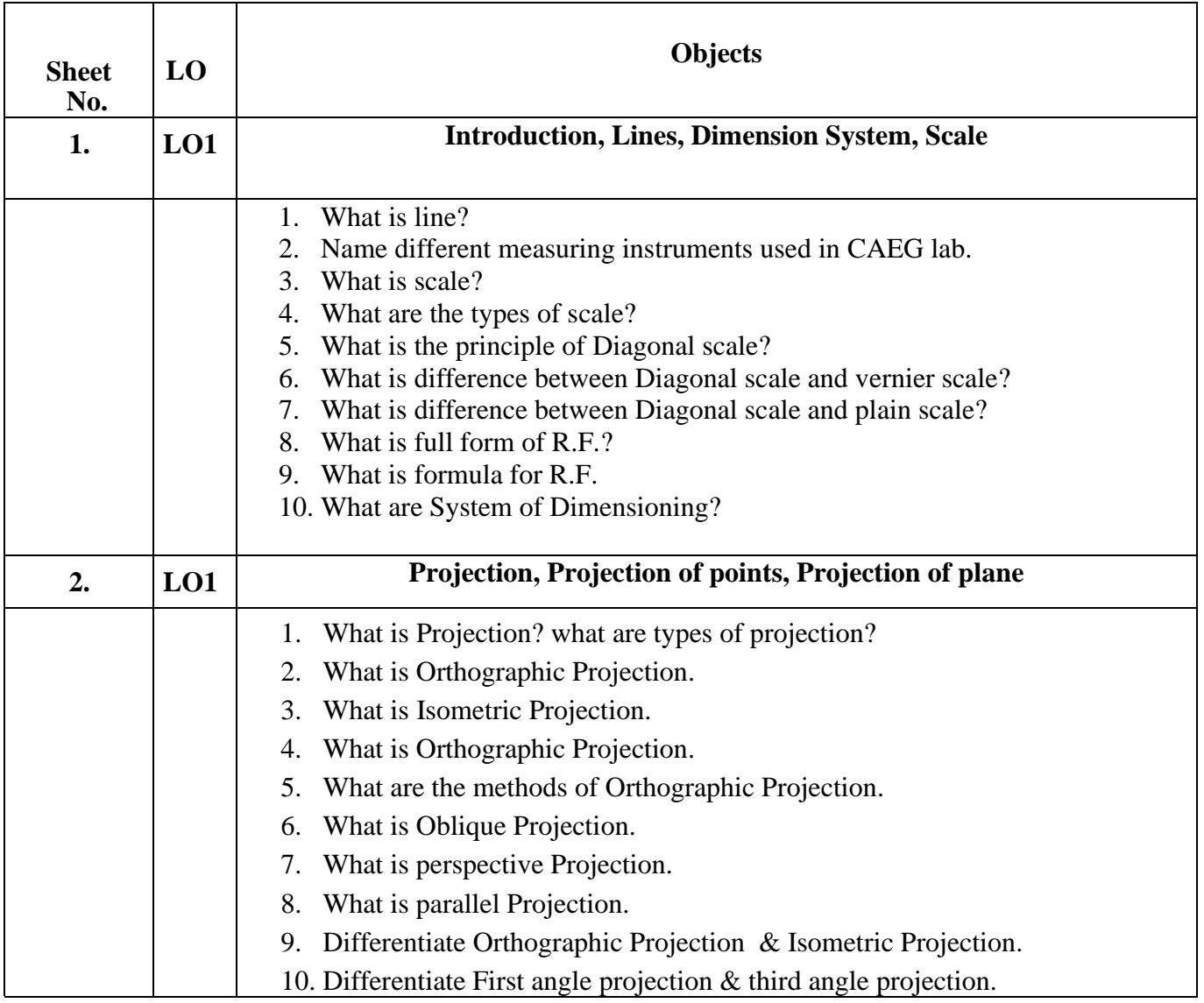

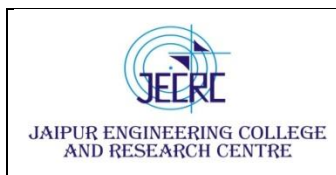

Jaipur Engineering College and Research Centre,

Shri Ram kiNangal, via Sitapura RIICO

Jaipur- 302 022.

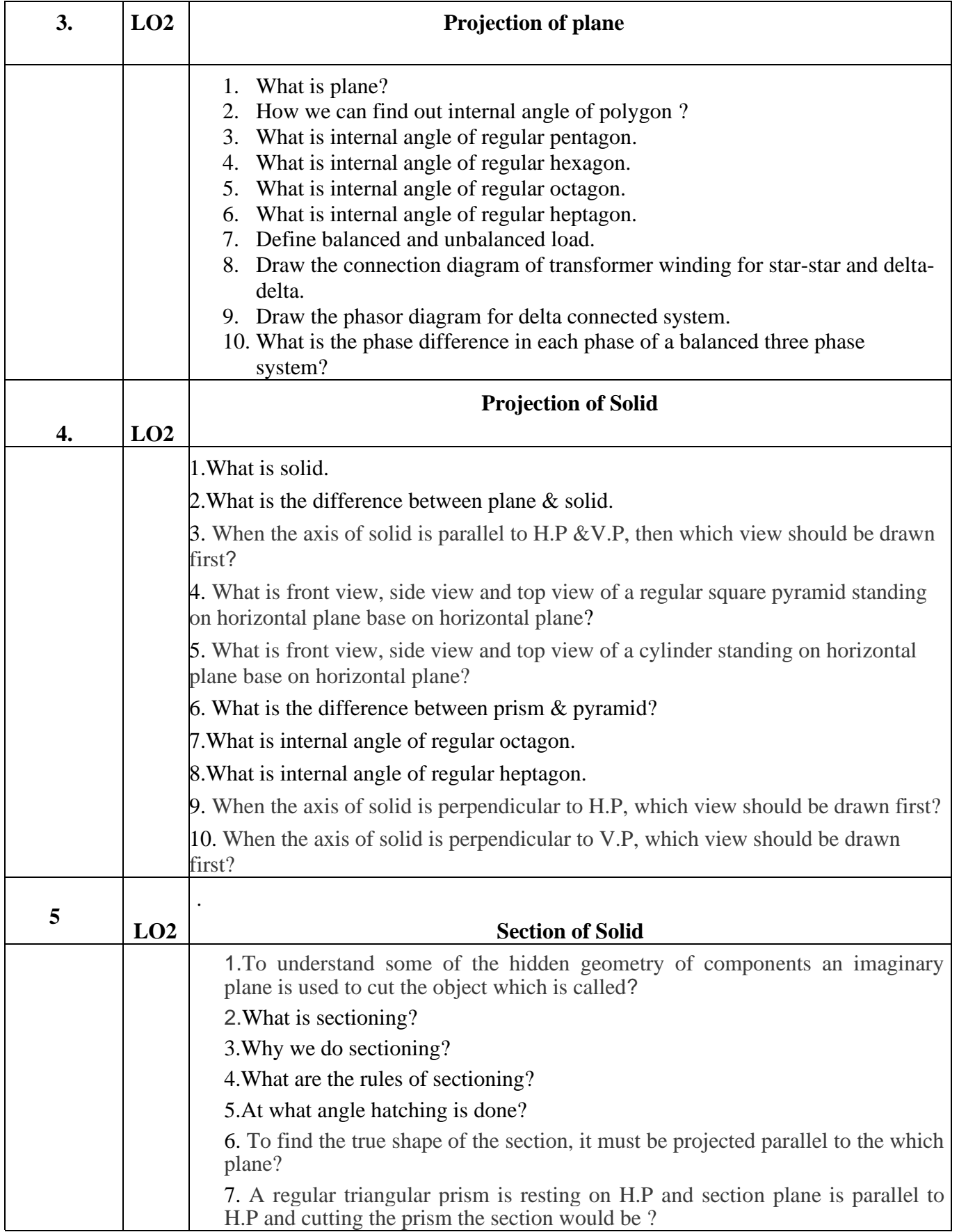

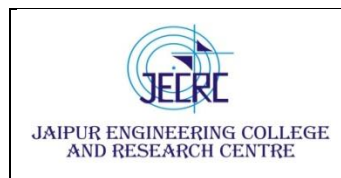

Jaipur Engineering College and Research Centre,

Shri Ram kiNangal, via Sitapura RIICO

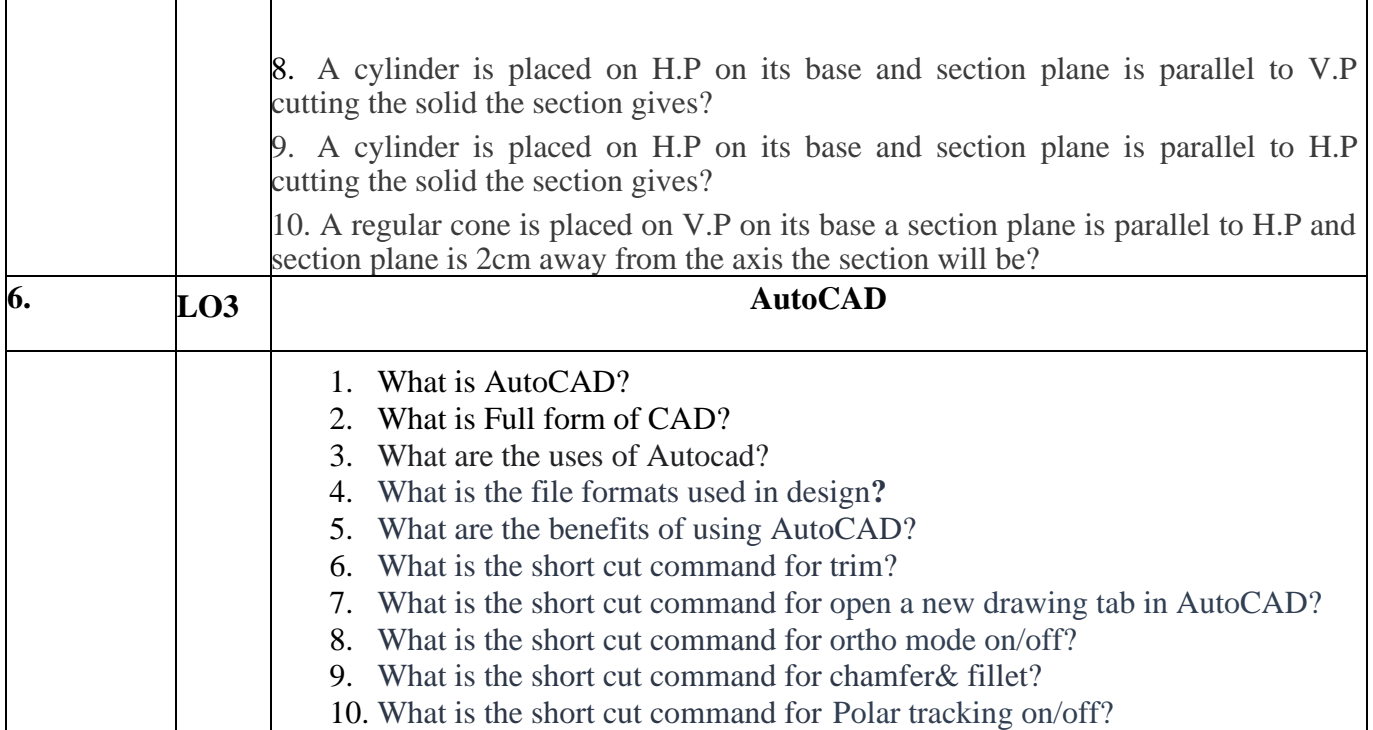